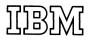

## System/3 Model 12 Reference Card

S229-8087-00

S229-8087-00

GSD Concurrent Customer Engineering Diagnostics

IBM

General Systems Division 4111 Northside Parkway P. O. Box 2150 Atlanta, Georgia 30327

CBC/International 44 South Broadway White Plains, New York 10601 Printed in ITALY

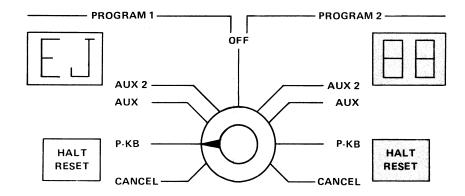

INTERRUPT

## C.C.E.D. OPERATING PROCEDURES

## Customer Set Up

- Minimum of 8K available in P1
- EJ Halt displayed in P1
- Device to be tested must not be assigned to a customer's program or program level.

**Running Procedure** 

- Set Dual Program Select Switch to Program 1 P-KB
- Depress the INTERRUPT key
- When the 5471 PROCEED light comes on, enter the following OCL statements:
  - //NAME JOB SPOOL-NO
  - // LOAD \$CEOLD,XX
    - // RUN
- NOTE 1: If only the disk ERAP printout is desired, substitute \$CEFF7 for \$CEOLD in the load statement.
- NOTE 2: XX is the simulation area on the 3340 which contains the C.E. diagnostic programs. XX = F1, R1, F2, or R2.

All C.C.E.D. halts are indicated by 'cE' in the P1 stick lights accompanied by a printed Halt ID and/or a message on the 5471. (See Diagnostic User's Guide MDM Vol. 1A for Halt ID references.) For all other stick light halts, refer to the customers' halt guide.

- To Respond To The 'cE' Halt
- Depress P1 HALT RESET
- Enter the desired response to the prompting message

Depress the END key

To Terminate, Enter The Following

- EE To terminate the device test
  - EJ To terminate C.C.E.D.
  - Depress the END key

Comments concerning this publication may be addressed to IBM Corporation, C.E. Field Support, Department 90E, P. O. Box 1328, Boca Raton, FL, 33431. Comments become the property of IBM. The test programs and routines supported are identified by three digits as indicated below.

| •                        | •                                                                                                    |
|--------------------------|----------------------------------------------------------------------------------------------------|
| 512 - 1442<br>515 - 1442 | Function Test<br>001 - Variable length punch<br>002 - Card image read<br>003 - Ripple punch<br>004 - Ripple read<br>005 - Stacker select<br>Read Evaluation and Adjustment Test              |
|                          | Data Module Scan Test                                                                                                    |
| 010 3340                 |                                                                                                    |
| E03 - 5203               |                                                                                                    |
| E06 - 5203               | Chain Emitter Timing Test (48 Character)                                                                                                    |
| E12 - 1403               | Printer Function Test<br>006 - Unprintable character<br>007 - Start I/O commands<br>008 - Carriage space-skip<br>009 - H & T print quality<br>00A - Paper settling<br>00B - Worse case print |
|                          | 00C - Ripple print pattern                                                                                                    |
| E13 - 1403               |                                                                                                    |
| E13 - 1403               |                                                                                                    |
|                          |                                                                                                    |
| E15 - 1403               | Carriage Function Test                                                                                                    |
|                          | 001 - Carriage timing analysis                                                                                                    |
|                          | 004 - Carriage emitters                                                                                                    |
| E18 - 1403               | Printer Carriage Single Shots Check                                                                                                    |
| F01 - 5424               | MFCU Function Test<br>004 - Commands<br>005 - Stacker select                                                                                                    |
| F02 - 5424               | MFCU Function Test<br>001 - Ripple punch<br>002 - Ripple read<br>003 - Ripple print<br>004 - Print H in all positions<br>005 - Print - in all positions<br>006 - Print 1 in all positions    |
|                          | 006 - Print i in an positions<br>007 - Print character entered via printer                                                                                                    |
|                          |                                                                                                    |
|                          | keyboard.                                                                                                    |
|                          | 008 - Print characters entered via printer<br>keyboard.                                                                                                    |
|                          | 009 - Print characters entered by a data card                                                                                                    |

- F03 5424 MFCU Read Evaluation and Adjustment Test
- FF7 3340 ERAP